# 第5章 过程化SQL

数据库系统及应用 <sub>Control</sub> Control Control Control Control Control Control Control Control Control Control Control Control Control Control Control Control Control Control Control Control Control Control Control Control Control Co

### 课程知识结构

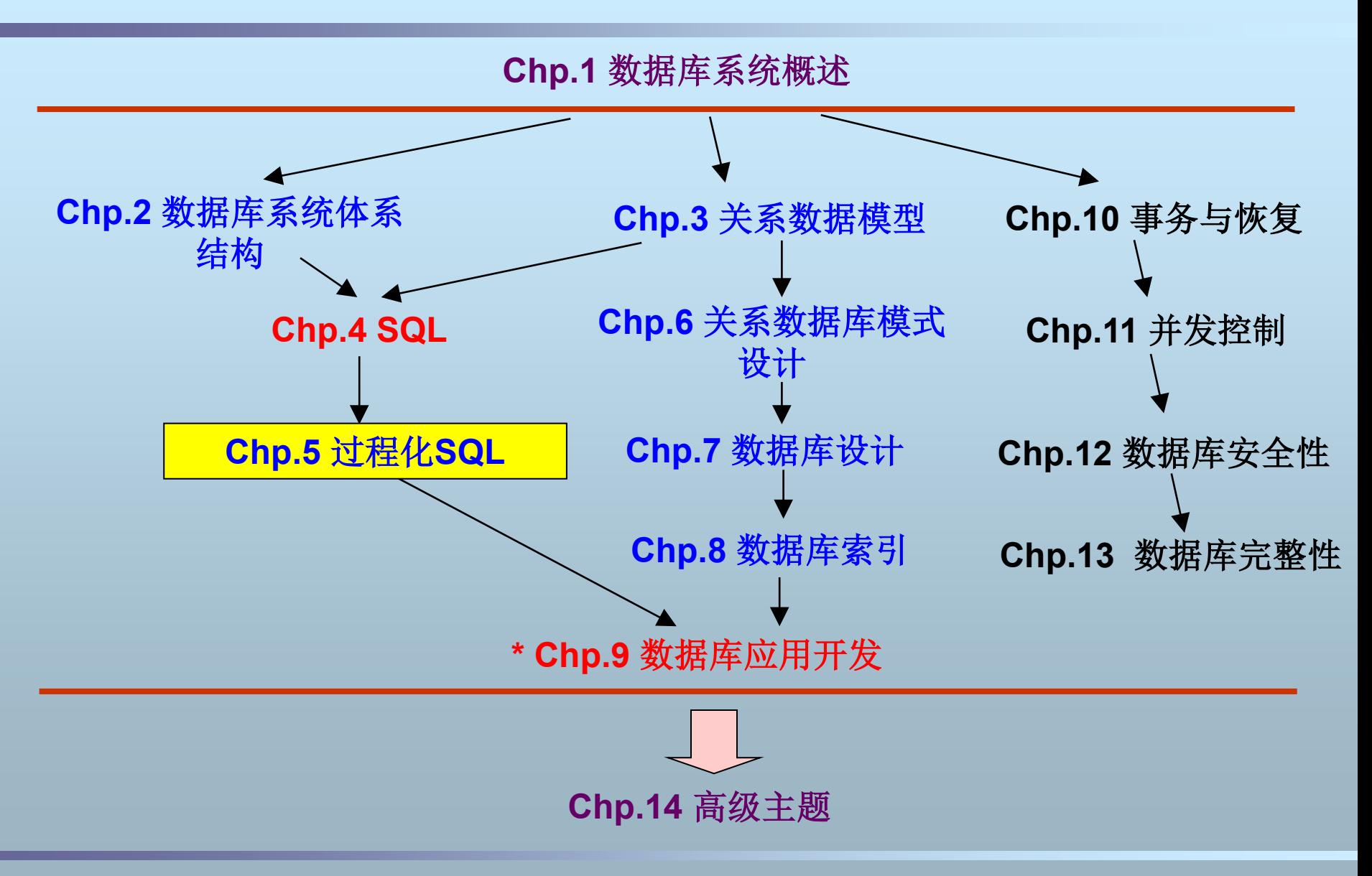

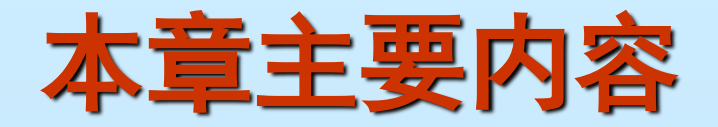

- 过程化SQL vs. SQL ■ 过程化SQL编程
- 事务编程
- 游标 (**Cursor**)
- 存储过程 (**Stored Procedure**)
- 触发器 (Trigger)

# 一、过程化**SQL**与**SQL**

- **SQL**是描述性语言,过程化**SQL**是对**SQL**的一个扩 展,是一种过程化的程序设计语言
	- **SQL**本身并不能建立数据库应用程序
	- 过程化**SQL**是包含**SQL**的一种过程性语言,它不仅支持 **SQL**,还支持一些过程性语言特性
- 其它商用DBMS一般也都提供类似的扩展
	- **Oracle —— PL/SQL**
	- **Microsoft/Sybase —— Transact-SQL (T-SQL)**
	- **IBM DB2 —— SQL PL**
	- **PostgreSQL —— PL/pgSQL**

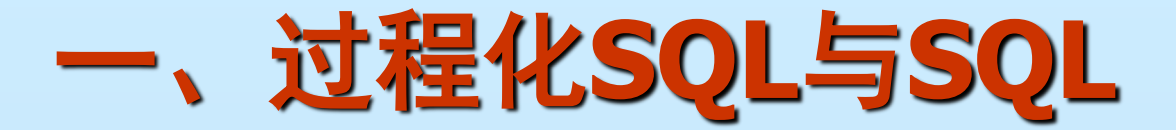

### ■ 二者均可以在DBMS中运行, 可以相互调用

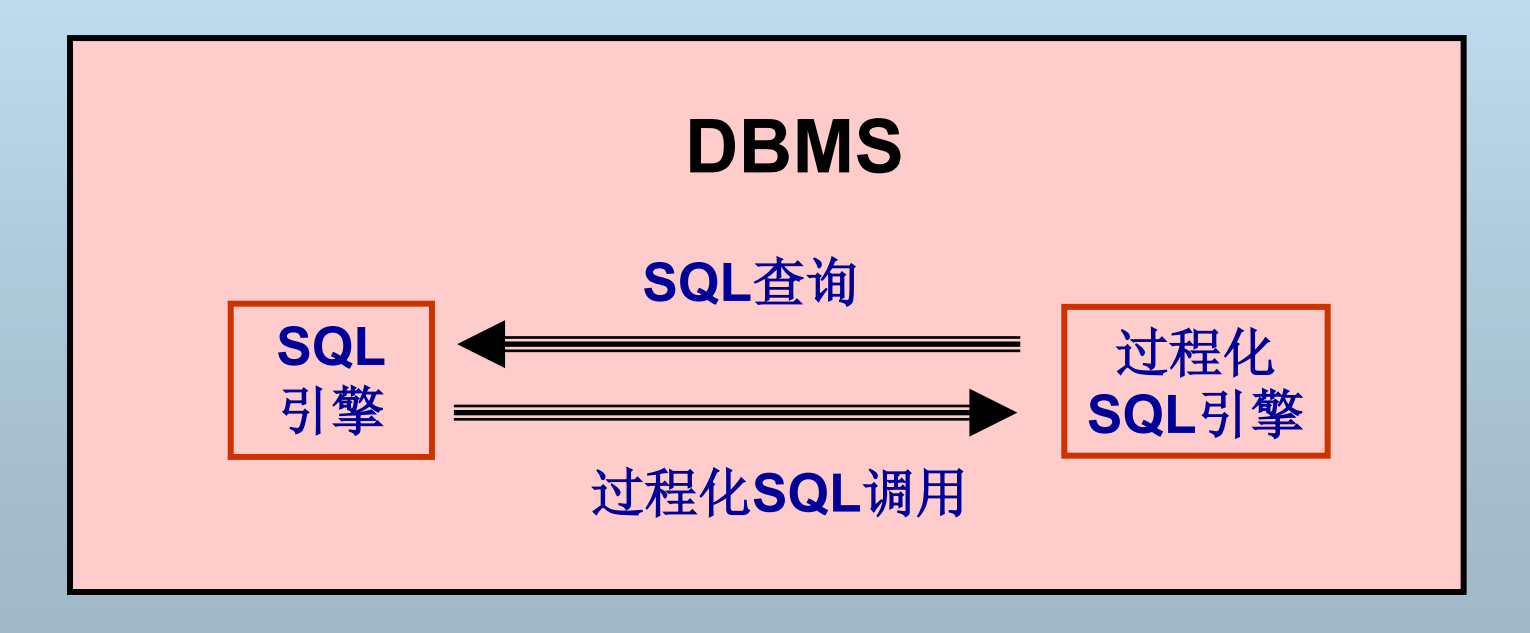

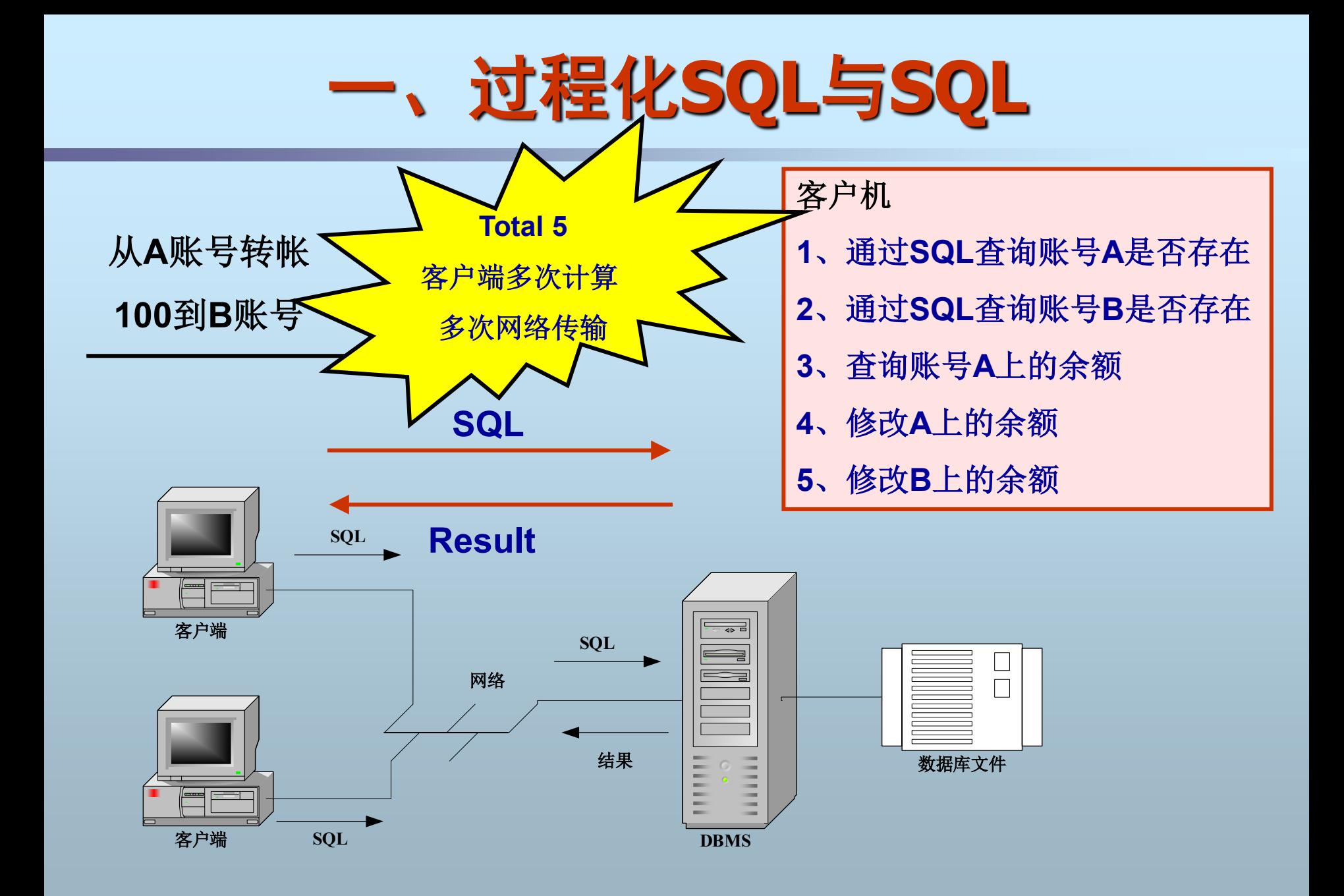

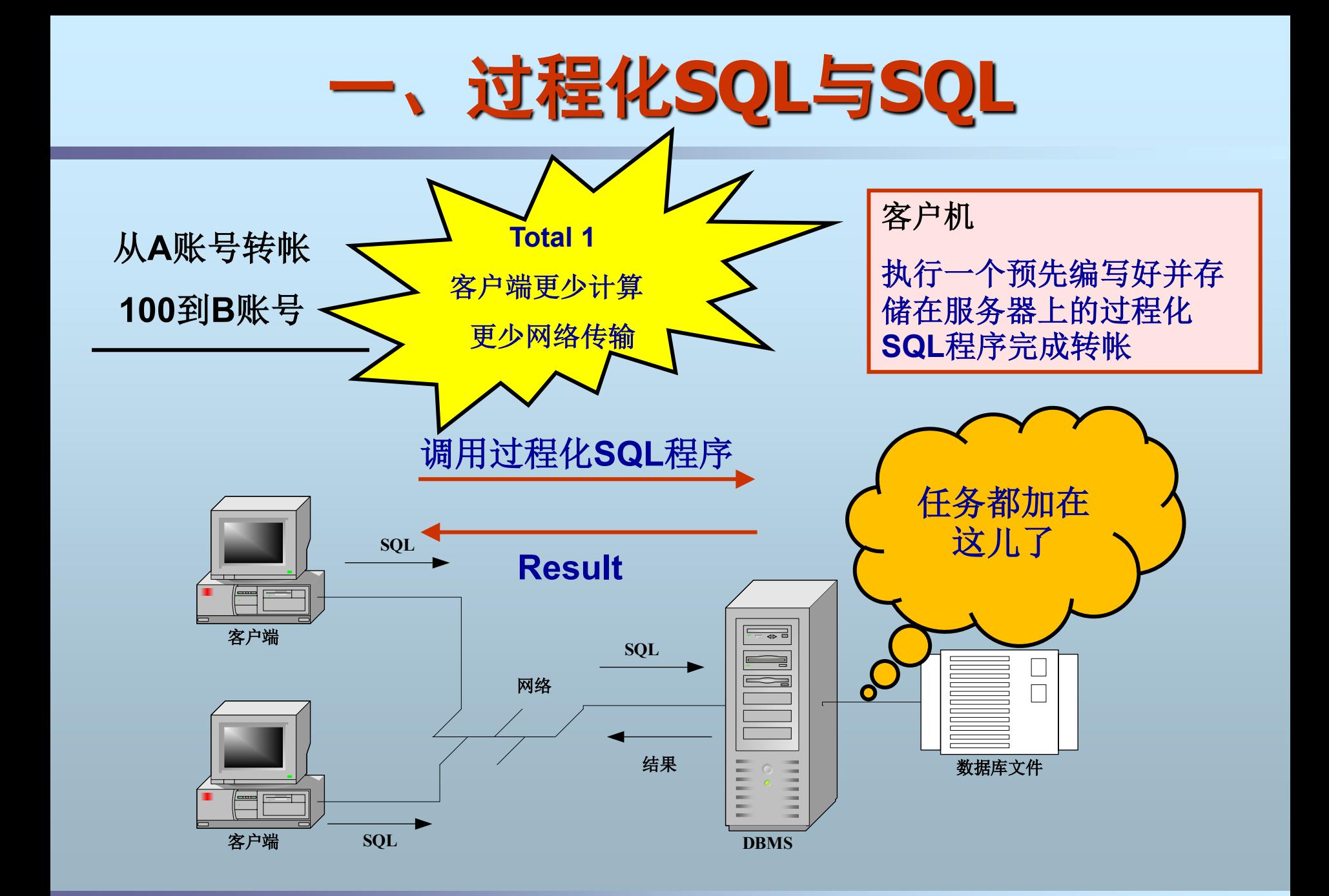

#### 数据库系统及应用 **7** 金培权(**jpq@ustc.edu.cn**)

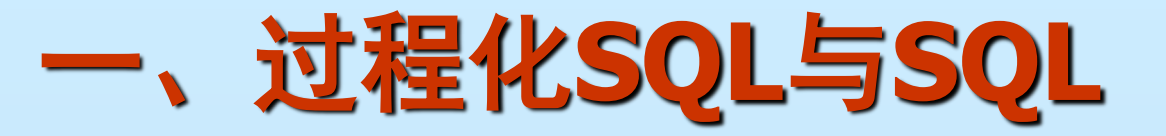

### 在程序中使用**SQL**

- 客户机计算任务多
- 网络传输重  $\bullet$
- 服务器计算任务少

胖客户机、瘦服务器

### 在程序中使用过程化**SQL**

- 可以完成一些**SQL**不能 完成的复杂计算,并且封装 处理逻辑
- 客户机计算任务少
- 服务器计算任务加重  $\bullet$
- 网络传输少

瘦客户机、胖服务器

# 二、过程化**SQL**的程序结构

第**1**种结构

- 在一次会话中使用过程化**SQL**语句编程
	- 赋值,输出,表达式计算,函数等等
	- ◆ 不能使用流程控制语句(分支、循环)
	- ◆ 不支持定义语句块Begin……End
	- 不允许定义局部变量

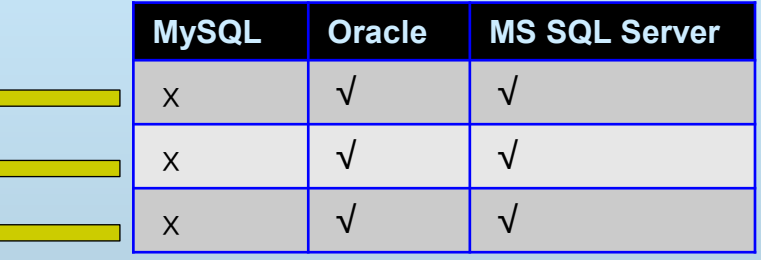

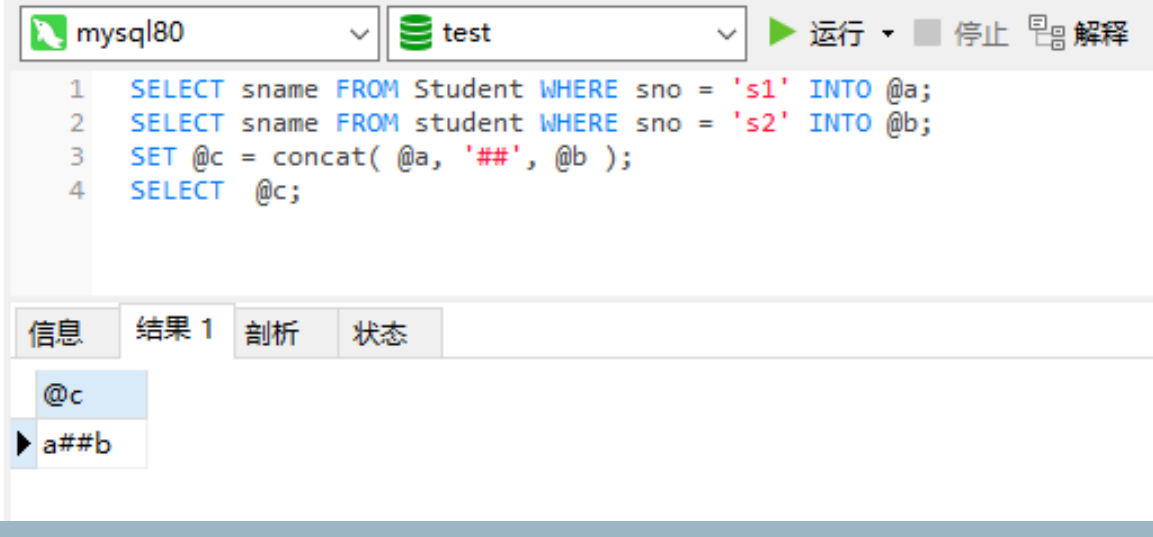

# 二、过程化**SQL**的程序结构

- 第**2**种结构
- 在存储过程和触发器中编程
	- 支持全部的过程化程序设计要素

**Delimiter**语句重定

支持事务编程

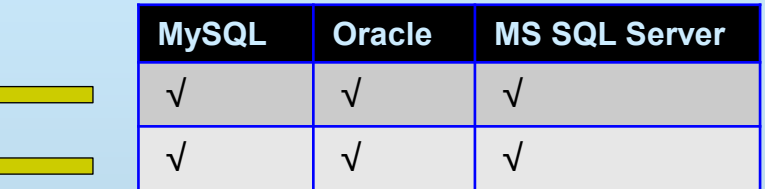

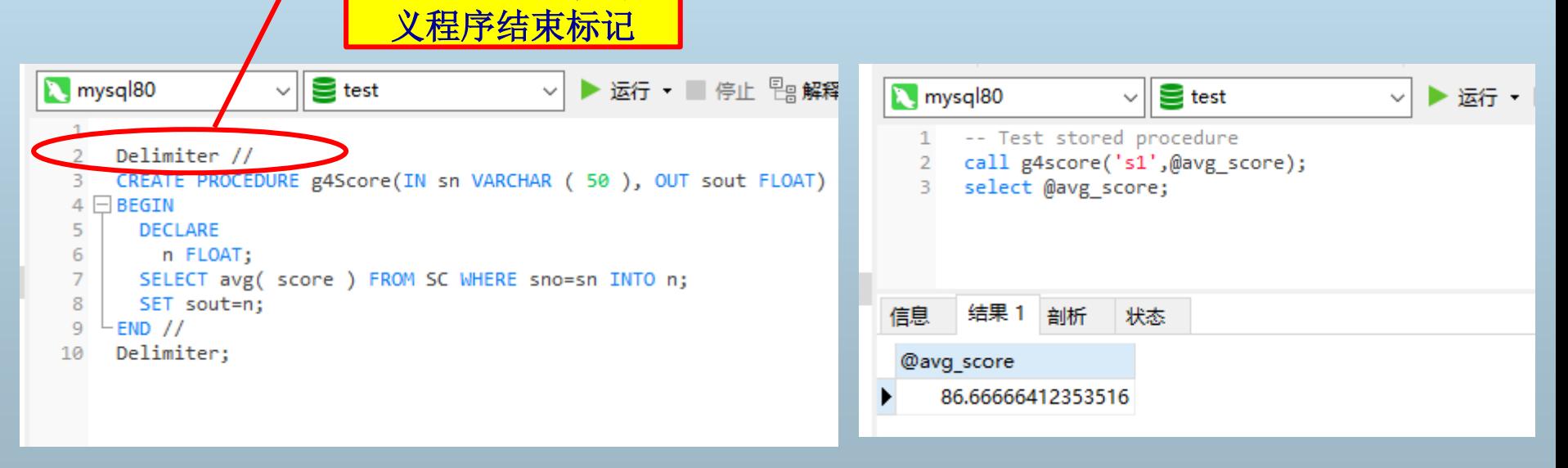

#### **定义存储过程 调用存储过程**

# 二、过程化**SQL**的程序结构

- 过程化**SQL**对**SQL**的主要扩展
	- **\***输入输出:
		- 输出:**select**,输入:**NA**
	- 程序块定义:**Begin……End**
	- 变量
	- 流程控制
		- 顺序结构**/**分支结构**/**循环结构
	- 出错处理
	- 游标
	- 过程:存储过程**/**函数、触发器

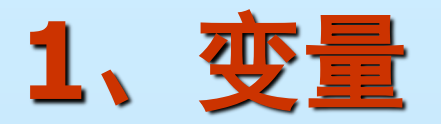

- **MySQL**支持三种类型的变量
	- 局部变量
		- 必须使用**DECLARE**定义:**<**变量名**> <**类型**>**
		- ◆ 变量名使用常规定义,字母、数字、下划线
		- 作用域为**Begin……End**之间的程序块
	- 用户变量
		- 不需要预先定义,变量名前须加一个"**@**"符号
	- ◈ 作用域为当前会话(连接),所有存储过程和函数可共享用户变量 系统变量
		- **MySQL**内部定义的变量,变量名前有 "**@@**"符号
		- 作用域为所有客户端连接,只能读取
		- 一般用于在程序中判断系统当前的某个特定状态值
			- 例如:**@@version**
		- 查看所有的系统变量:**show global variables**

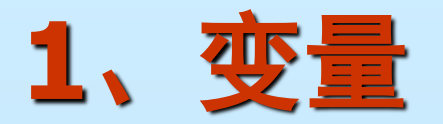

### ■ 例1: 定义局部变量

**Begin**

 **Declare sno, snp INT DEFAULT 0; Declare name varchar(10);**

- **…… End**
- **例2: 用户变量**

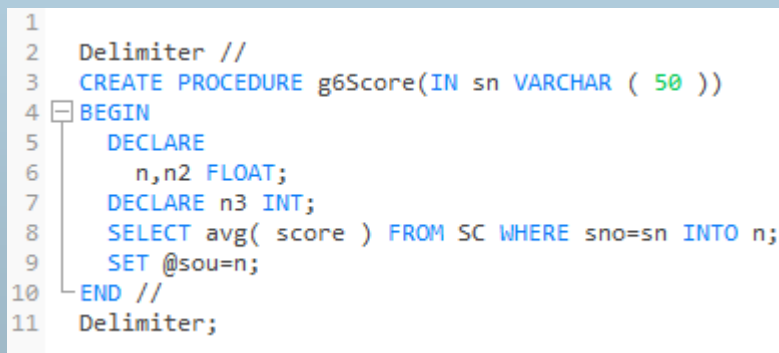

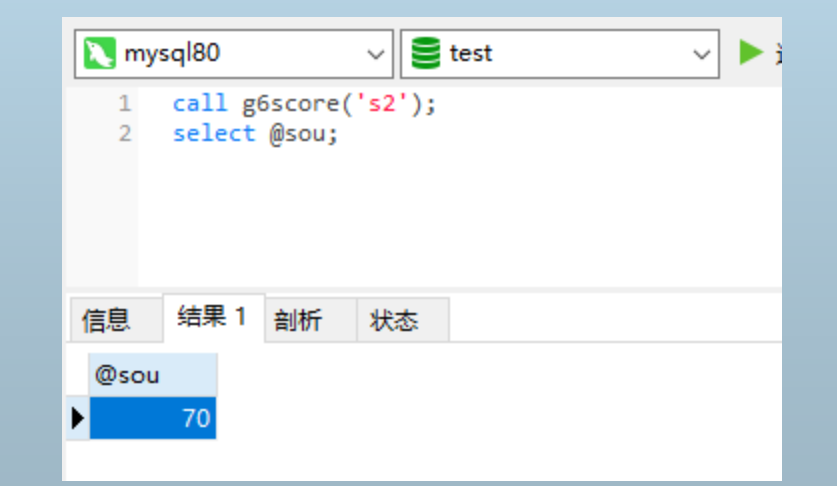

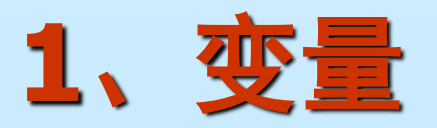

■ 变量的赋值

- **Set**赋值 (**MySQL**和**MS SQL Server**,**Oracle**用"**:=**")
	- **Declare status int; Set status=1; --** 局部变量须预先定义
	- **Set @done=1**;**--** 用户变量不需要定义
- **Select …… Into <**变量**>** (都支持)
	- **Select max(score) From SC into v1; --** 局部变量
	- **Select sname from student where sno='s1' Into @name; --** 用户变量
	- **Select v1 into @name;**
	- **SELECT max(score) , min(score) into n2, n3 FROM SC;**

**ⅹSELECT max(score) into n2 , min(score) into n3 FROM SC;** 

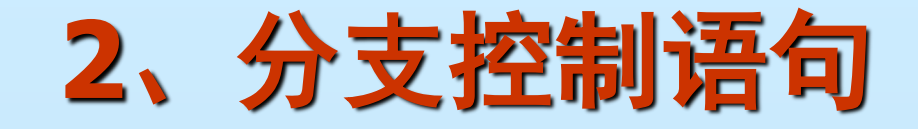

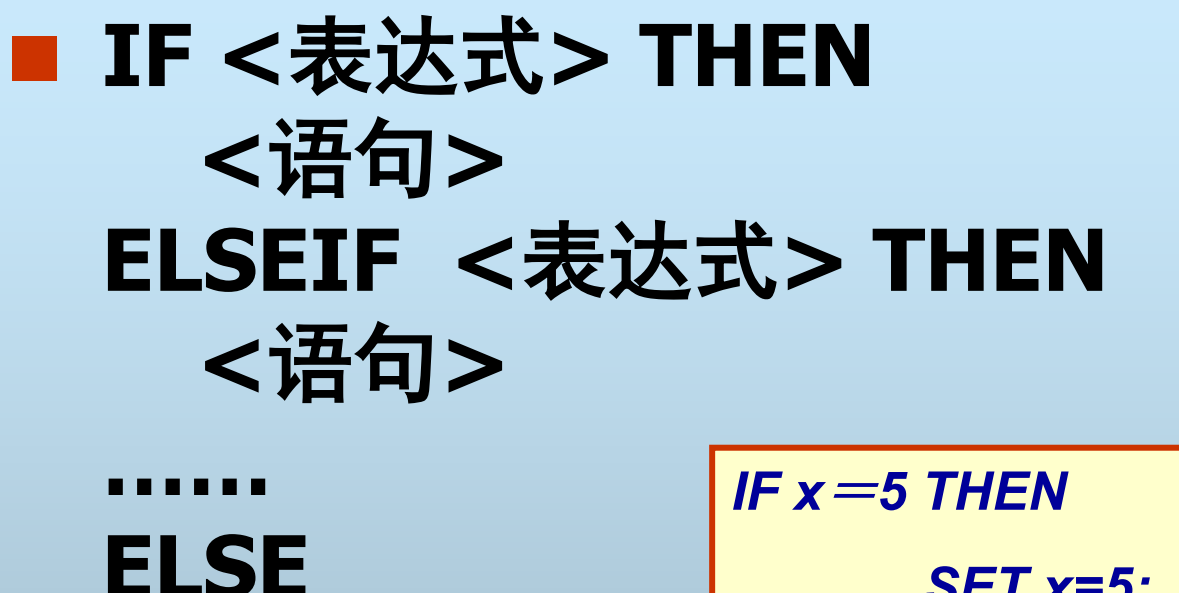

**<**语句**>** 

**END IF**;

$$
SET x=5;
$$

*END IF;*

# **2**、分支控制语句

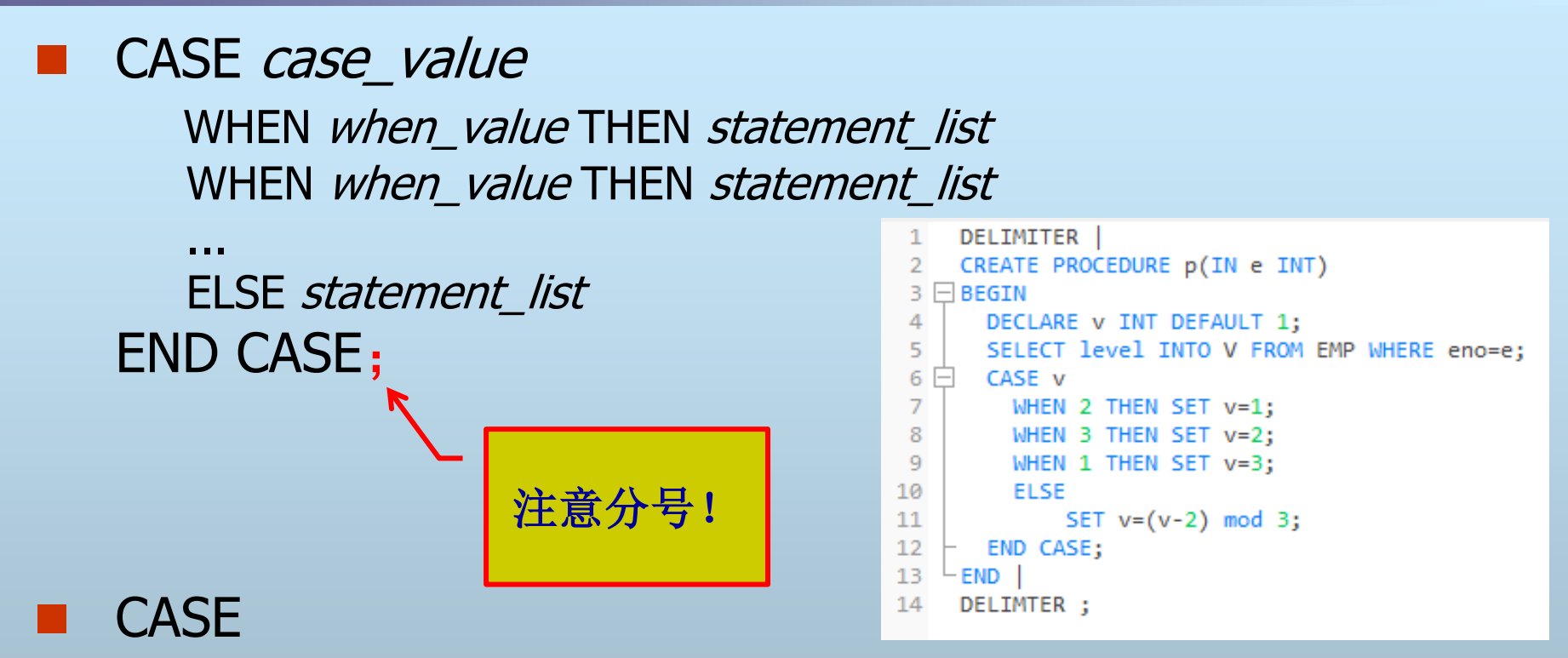

WHEN search\_condition THEN statement\_list WHEN search condition THEN statement list

 ... ELSE statement list END CASE;

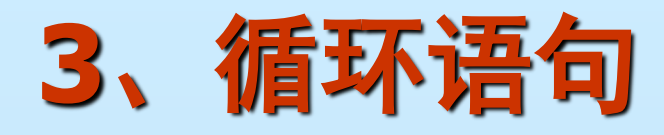

### **MySQL**

- **WHILE**循环
- **REPEAT**循环
- **LOOP**循环
- **Oracle**
	- **WHILE**循环
	- **FOR**循环
	- **LOOP**循环
- **MS SQL Server** 
	- **WHILE**循环

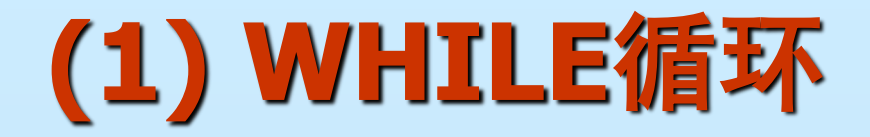

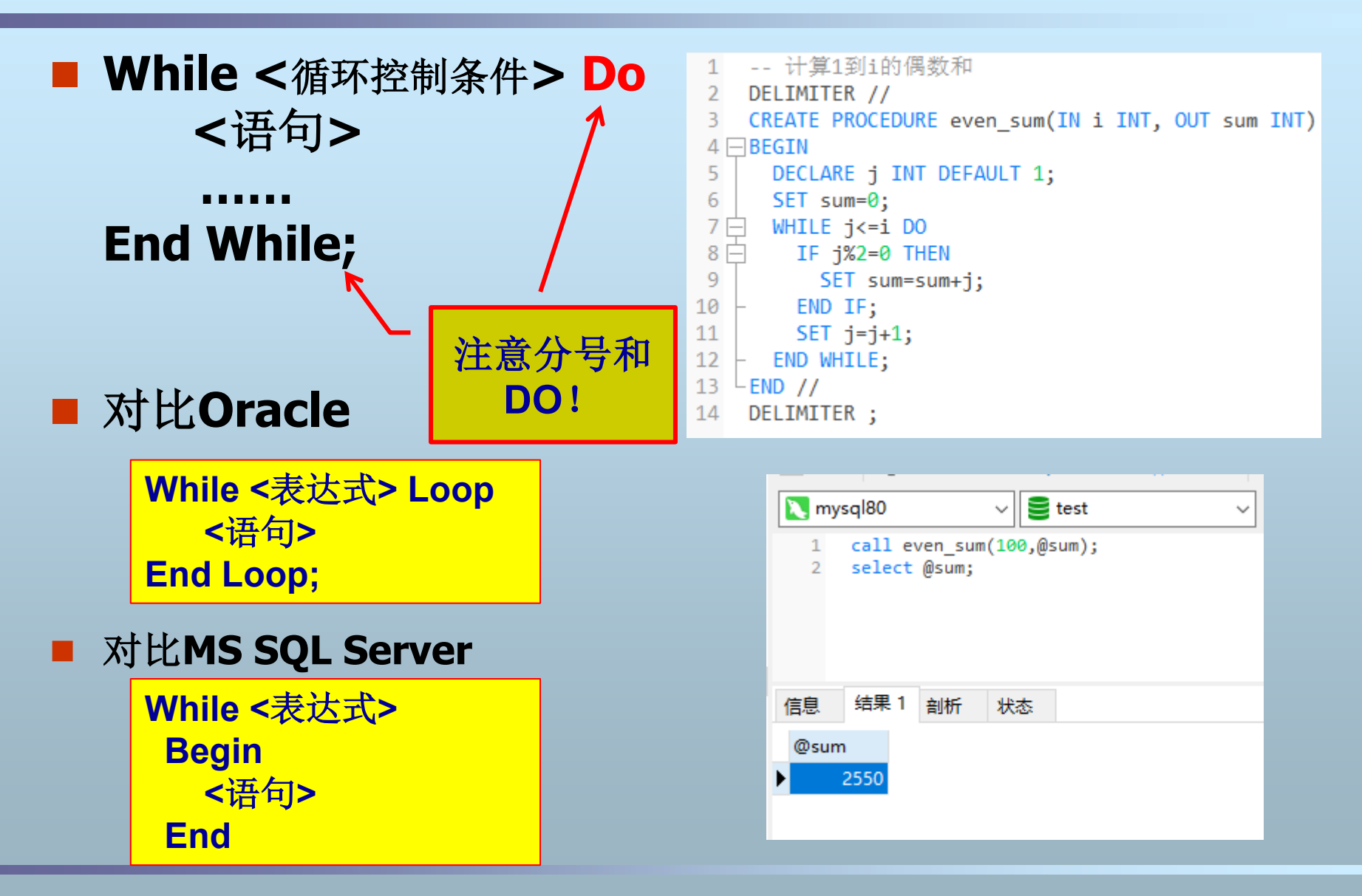

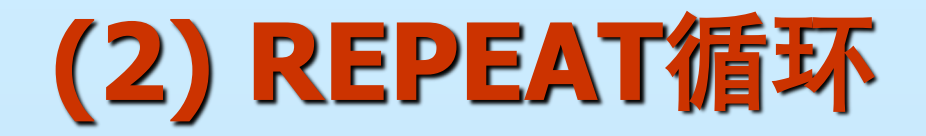

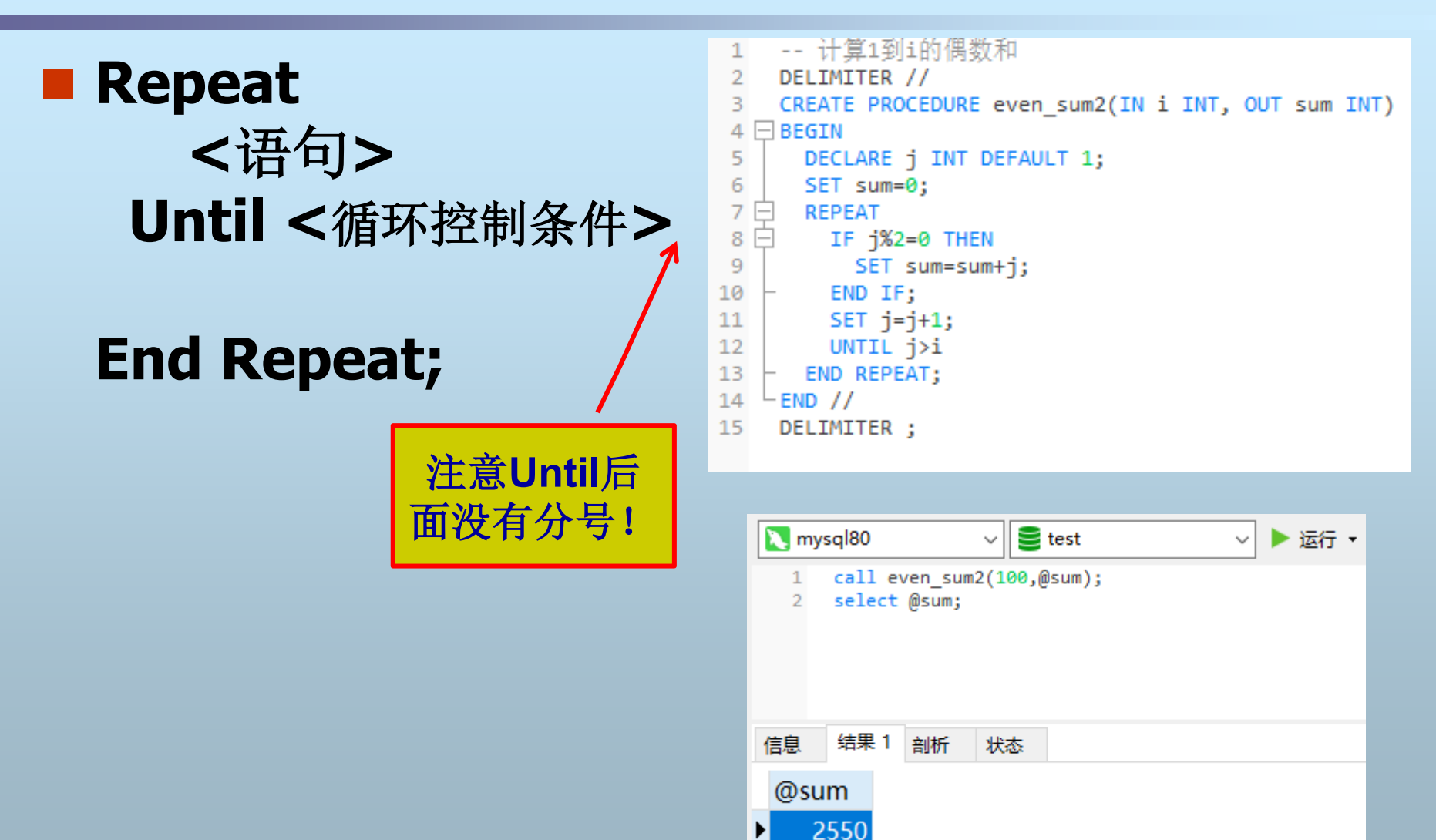

# **(3) LOOP**循环

 无内部控制结构的循环结构,循 环执行其中的**<**语句**>** 必须在循环体中显式地结束循环 使用**Leave**语句退出循环 label**: Loop <**语句**> IF <**循环控制条件**> THEN Leave label; END IF; End Loop** label**;** 对比**Oracle Loop** 

 **<**语句**> Exit When <**循环控制条件**> End Loop**

```
-- 计算1到i的偶数和
 1
 \overline{2}DELIMITER //
 3
     CREATE PROCEDURE even sum3(IN i INT, OUT sum INT)
 4 \Box BEGIN
 5
        DECLARE j INT DEFAULT 1;
 6
        SET sum=0:
 7 白
        iter: LOOP
 8
   白
          IF \frac{1}{2} \frac{2}{2} \frac{1}{2} THEN
 9
            SET sum=sum+i;
10
          END IF;
11SET j=j+1;12 -IF j>i THEN
13
            LEAVE iter;
14
          END IF;
15
    \vdash END LOOP iter;
16
    - END //
17
     DELIMITER ;
```
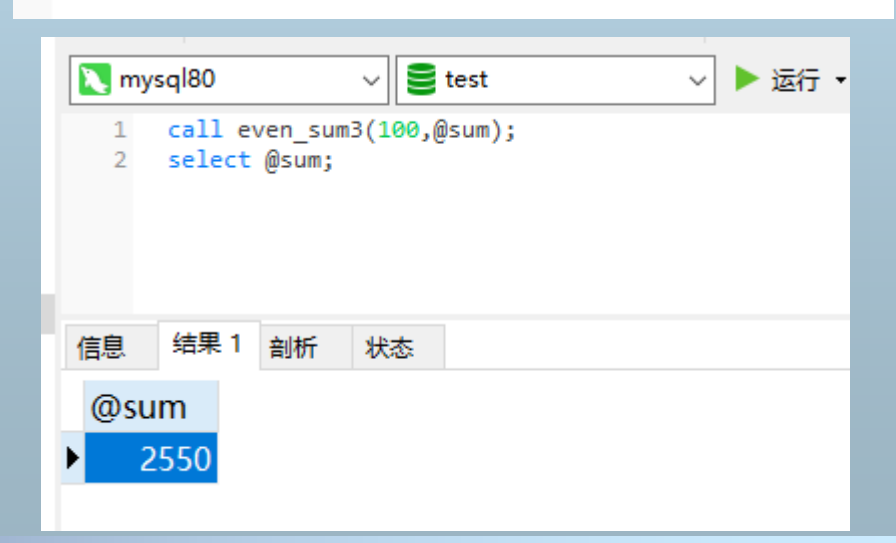

#### 数据库系统及应用 **20** 金培权(**jpq@ustc.edu.cn**)

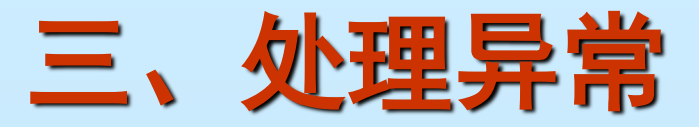

- 存储过程内部执行时出错怎么办?
	- 需要使用错误陷阱,捕捉程序运行中出现的错误或意外情况,并加以 处理
	- 基本方法
		- **Declare <**处理方式**> Handler For <**异常类型**> <sql>**
			- **<**处理方式**>**
				- **Continue**:继续执行下一条语句
				- **Exit**:直接退出(很少用)
				- **a Undo: 回退(目前不支持)**
			- **<**异常类型**>**
				- **SQLSTATE**值
				- **MySQL error code**
				- **SQLWARNING**,**NOT FOUND**或**SQLEXCEPTION**,是**SQLSTATE**值简写
				- 与**MySQL**错误代码或**SQLSTATE**值相关联的命名条件。
			- $\bullet$  <sql>
				- 当处理方式为**Continue**时执行的**sql**语句

### 1、异常类

### **SQLSTATE**

- **5**个字符,正常执行时返回**00**开头的**State**
- **01**开头**SQLSTATE——SQLWARNING**
- **02开头SQLSTATE——NOT FOUND,** 表示游标或SELECT语句没有返回值
- 其它的**SQLSTATE——SQLEXCEPTION**

### **MySQL Error Code**:**4**位数字

**DECLARE CONTINUE HANDLER FOR SQLSTATE '42S02' SET @info='NO\_SUCH\_TABLE';**

**DECLARE CONTINUE HANDLER FOR 1146 SET @info='NO\_SUCH\_TABLE';**

**DECLARE CONTINUE HANDLER FOR SQLWARNING SET @status=1;**

**DECLARE CONTINUE HANDLER FOR NOT FOUND SET @status=1;**

**DECLARE CONTINUE HANDLER FOR SQLEXCEPTION SET @status=1;**

## **2**、**NOT FOUND**例子

### 根据学号查询学生的年龄,如果学生不存在则会触 发**NOT FOUND**异常。在程序中捕捉并返回

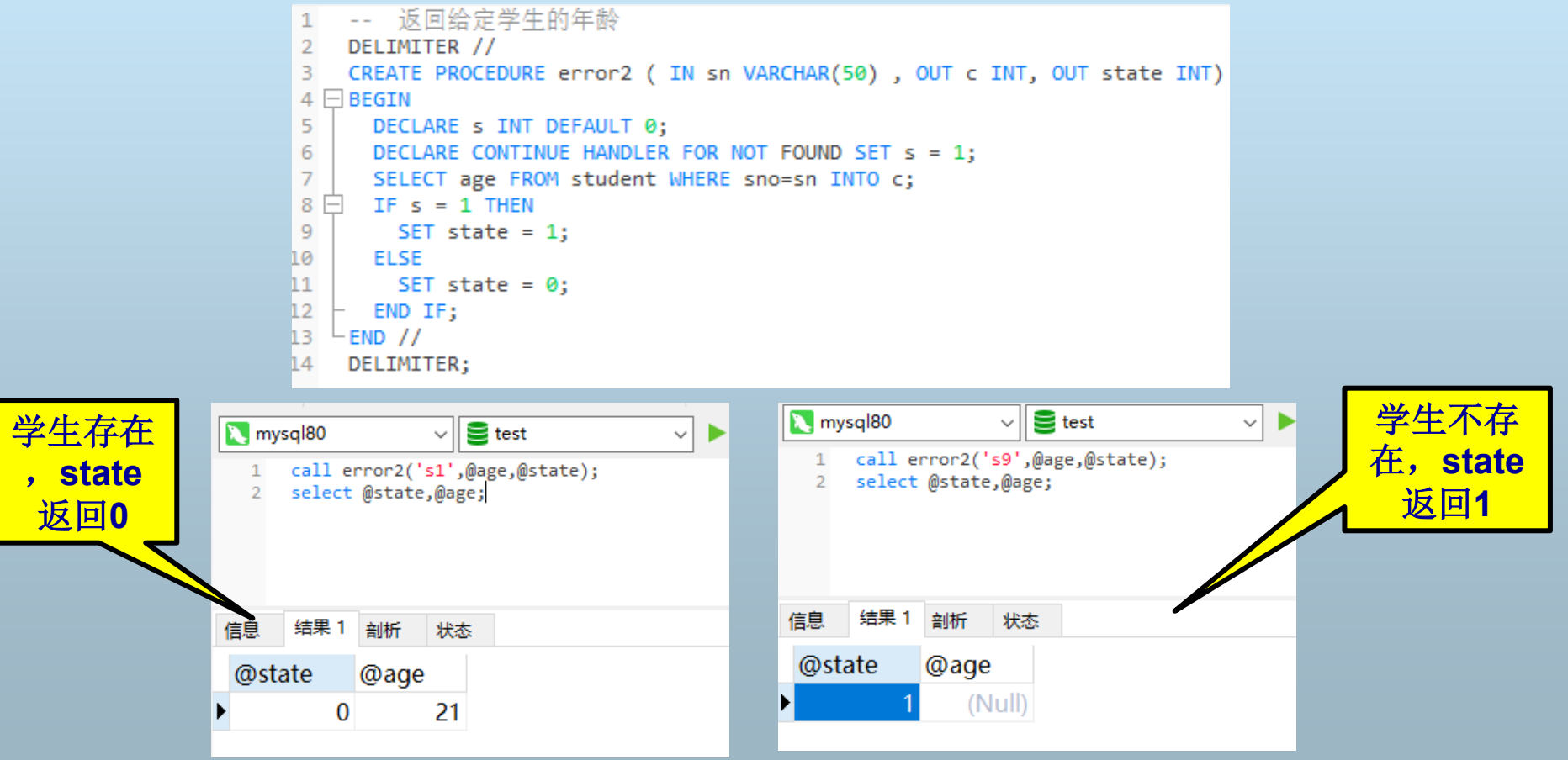

数据库系统及应用 **23** 金培权(**jpq@ustc.edu.cn**)

## **3**、**SQLEXCEPTION**例子

### ■ 当插入记录时出现问题时(例如重复主键) 返回错误码,并且取消操作

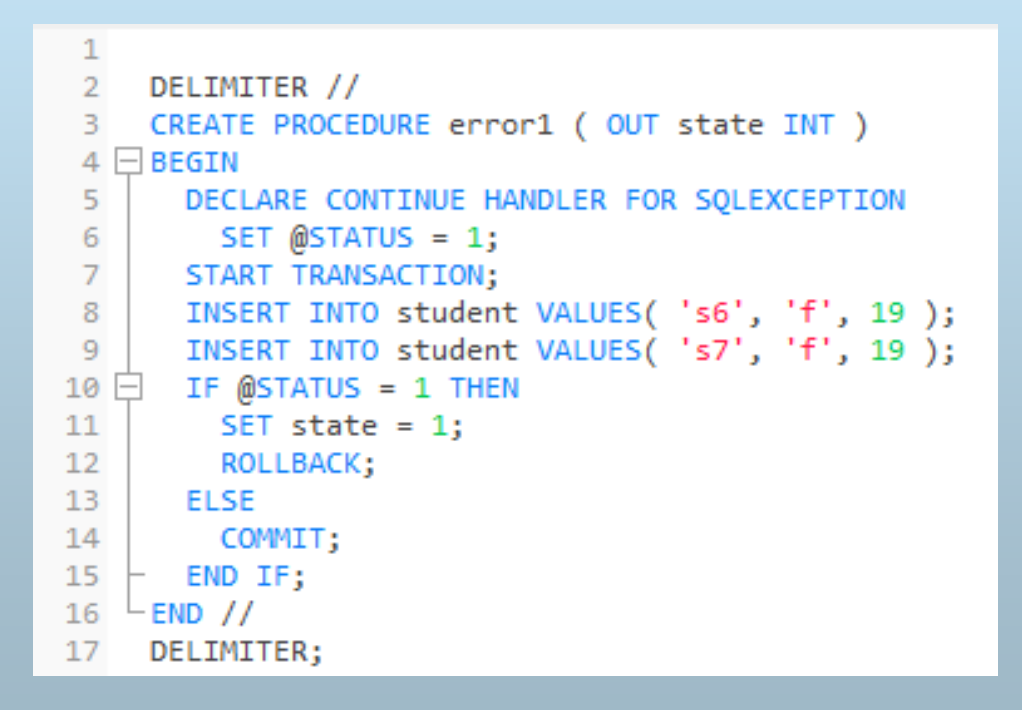

### 4、一般的错误处理框

```
-- 一般的错误处理框架, state用于返回错误码
\mathbf{1}\mathcal{D}DELIMITER //
    CREATE PROCEDURE error handler ( IN sn VARCHAR(50) , OUT state INT)
 3
4 \Box BEGIN
\overline{5}DECLARE S INT DEFAULT 0;
     - DECLARE CONTINUE HANDLER FOR 1146 SET s = 1; -- 特定错误的捕捉
6
    - DECLARE CONTINUE HANDLER FOR SOLSTATE '42S02' SET s=2; -- 特定错误的捕捉
\overline{7}DECLARE CONTINUE HANDLER FOR NOT FOUND SET s = 3; -- 如果有杳询语句, 空集错误的捕捉
8
    - DECLARE CONTINUE HANDLER FOR SOLEXEPTION SET s = 4;    -- 其余未知错误的捕捉
\mathbf{Q}-- 如果有数据更新,则开始事务
10
11START TRANSACTION;
12-- 执行DML语句
    SELECT age FROM student WHERE sno=sn INTO c;
13<sup>-1</sup>14
      INSERT INTO ...;
      UPDATE student ...;
15
     IF <自定义异常> THEN -- 可以自定义异常, 比如余额不足1000
16 -17SET s=5;
18
      END IF;
19
      -- 下面开始集中处理错误
20
21日
     IF s=0 THEN
22
      SET state=0;
23
      COMMIT;
24
      ELSE
        CASE s -- 根据s值进行错误处理,例如设置state值
25 日
26
          WHEN 1 THEN
27
          WHEN 2 THEN
        WHEN 3 THEN
28
29
         WHEN 4 THEN
30
          ELSE
31
32
         END CASE;
         ROLLBACK; -- 取消所有操作
33
34
   \vdash END IF;
35 - END //
36 DELIMITER ;
```